This section presents you various set of Mock Tests related to **QC Framework**. You can download these sample mock tests at your local machine and solve offline at your convenience. Every mock test is supplied with a mock test key to let you verify the final score and grade yourself.

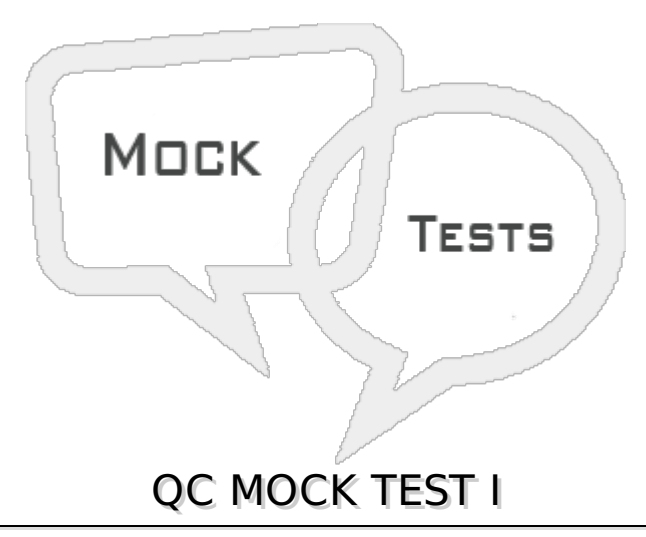

# **Q 1 - What is the implication of having a direct link between a defect and a test?**

A The defect is directly linked to the related Test Run

B The defect is indirectly linked to the related Requirement.

C The defect is indirectly linked to the related Test Set.

D The defect is directly linked to the related Test Instance.

## **Q 2 - What are the potential subsequent states of a "Fixed" defect?** *Selecttwo***.**

- 1. **Closed**
- 2. **Reopened**
- 3. **Complete**
- 4. **New**
- 5. **Reviewed**
- A 1 and 2 only
- B 2 and 3 Only
- $C 12$  and 4 Only
- D All the Above

### **Q 3 - By default, what does HP Application Lifecycle Management assign when a new defect is created?** *select***2**

- 1. **A unique defect ID.**
- 2. **The status Created**
- 3. **A version number**
- 4. **The status New**
- 5. **A unique test set**
- A 1 only 4 only
- B 2 and 3 Only
- C 2 4 and 5 Only
- $D 12$  and 4 only

**Q 4 - Which options can be used to submit defects from HP Sprinter to HP Application Lifecycle Management?** *Selecttwo***.**

- 1. **Smart Identification**
- 2. **Defect Checking**
- 3. **Smart Defects**
- 4. **Smart Defects Identification**
- 5. **Defect Reminder**
- A 1 and 3 only
- B 2 and 4 Only
- C 1 2 and 3 Only
- D 3 and 5 only

**Q 5 - Which annotation tools can be used to detect a defect during an HP Sprinter test run?** *Selecttwo***.**

- 1. **Ruler tool**
- 2. **Step tool**
- 3. **Click tool**
- 4. **Guides tool**
- 5. **Align tool**
- A 1 and 4 only
- B 2 and 3 Only
- C 2 and 4 Only
- D 3 and 5 only

### **Q 6 - Which tool can be used to store information about a defect in HP Sprinter without disrupting test flow?**

A - Defect Highlighter tool

B - Test Defect tool

- C Smart Defect tool
- D Defect Reminder tool

**Q 7 - Which entities can be linked to a defect?** *Selecttwo***.**

- 1. **Cycles**
- 2. **Releases**
- 3. **Reports**
- 4. **Defects**
- 5. **Tests**
- A 4 and 5 only
- B 2 and 5 Only
- C 1 and 2 Only
- D 3 and 4 only

#### **Q 8 - A tester reports that when running a test, HP Sprinter is preventing him from attaching a movie of the test run to the defect he is submitting. How can this problem be resolved?**

A - By the user adjusting options in his HP Sprinter user interface

B - By the user re-establishing his HP Application LIfecycle Management connection

C - By the project administrator enabling the aIlow attaching movies to defects option on the Customization > HP Sprinter pageby the project administrator enabling the ?flow attaching movies to defects?option on the Customization > HP Sprinter page

D - By the project administrator enabling the aIlow attaching movies to defects option for the appropriate user group on the Customization >by the project administrator enabling the ?flow attaching movies to defects?option for the appropriate user group on the Customization > Groups and Permissions > Defects page

## **Q 9 - What is HP Sprinter?**

- A An automated test environment for exploratory testers
- B A manual test environment for exploratory testers
- C A manual test execution environment
- D A manual test development environment

### **Q 10 - What does Risk-Based Quality Management enable you to do?**

- A Determine which requirements to add to the application
- B Calculate the number of tests to be built per requirement
- C Calculate the level at which each requirement should be tested
- D Calculate the level at which each requirement should be tested

# **Q 11 - How are related projects grouped?**

- A By test set
- B By package
- C By domain
- D By class

#### **Q 12 - What happens when an HP Application Lifecycle Management** *ALM* **project administrator saves a customization change as a Major Change rather than a Minor Change?**

- A The customization is added to the parent project template.
- B The user must log out and log back in to load the change.
- C The customization loads when the user reconnects after a session timeout.
- D The customization loads when the user changes screens in ALM.

### **Q 13 - A testing team wants to add a new field named "Approver" to the Test Details form that becomes mandatory whenever test status changes to "Ready".**

### **After adding the new field, how should the project administrator customize its behavior to meet this requirement?**

A - By modifying the code of the appropriate event function in Customization > Workflow > Script Editor

B - By setting configuration options for the new field via Customization > Project Entities > Test > User Fields

C - By setting configuration options for the new field via Customization > Workflow > Script Generator-Test Details Field Customization

D - By creating a custom event function in Customization > Workflow > Script Editor

# **Q 14 - What does the pie chart in the Coverage Analysis window display?**

- A Only the number of passed tests regarding the current cycle
- B The full test coverage for the test set, grouped according to test status
- C Only the number of passed tests regarding the current requirement
- D The full test coverage for the requirement, grouped according to test status

# **Q 15 - The Automail customization feature applies to which modules?**

- A All licensed modules
- B Only Test Lab and Defects
- C Only Defects
- D Only Requirements, Test Plan, Test Lab, and Defects

**Q 16 - Which entities support version control?** *Selectthree***.**

- 1. **Cycles**
- 2. **Test steps**
- 3. **Tests**
- 4. **Defects**
- 5. **Requirements**
- 6. **Test resources**
- $A 12$  and 3 only
- B 2 3 and 4 Only
- C 2 4 and 5 Only
- $D 35$  and 6 only

#### **Q 17 - What is defined as a set of development and quality assurance efforts performed to achieve a common goal, based on the release timeline?**

- A Test Set
- B Requirement
- C Test Plan
- D Cycle

### **Q 18 - When synchronizing libraries, an entity is modified in the source and the target libraries. How is the entity in the target library updated?**

- A The entity in the source library is overwritten.
- B A report is generated and changes are suspended.
- C The entity in the target library is overwritten.
- D Changes are merged in both libraries.

### **Q 19 - Which tabs are available in the right pane of the Requirements Details view?** *Selecttwo***. .**

- 1. **Requirements Traceability**
- 2. **Test Coverage**
- 3. **Requirements Coverage**
- 4. **Test Plan Description**
- 5. **Linked Test Unit**
- A 1 and 2 only
- B 2 and 4 Only

D - 3 and 4 only

**Q 20 - What can be specified when using the Execution Flow tab of the Test Lab module?** *Selectthree***.**

- 1. **The parameters for a test set instance execution**
- 2. **The condition for executing a test instance**
- 3. **The test step executed in a test instance**
- 4. **The requirements for executing a test instance**
- 5. **The date of a test instance execution**
- 6. **The time of a test instance execution**

ddd

- $A 25$  and 6 only
- B 1 2 and 3 Only
- C 1 and3 Only
- D All 1 2 3 and 4

### **Q 21 - What is true in a Not Completed requirement coverage status?**

- A Almost one test has an execution status of Failed.
- B None of the tests have an execution status of Blocked.
- C None of the tests can have execution status of Passed.
- D None of the tests can have execution status of No Run.

### **Q 22 - When defining content for a Library, which entities can be added based on their relationship to the requirements selected?**

- A Only Tests
- B Tests and Test Sets
- C Tests and Components
- D Tests and Test Resources

### **Q 23 - Which customization use cases can only be accommodated by editing workflow code ?**

- A Sending an email to a test's owner whenever a linked requirement is updated.
- B Permitting developers to see only the defects submitted by their team
- D Denying access to the Releases module for certain groups of users

#### **Q 24 - All licenses for a specific HP Lifecycle Management** *ALM* **module are currently in use and an additional user tries to access that module. Which statement is true about what happens in this situation?**

A - ALM uses a concurrency model. The user will be declined access and receive a message indicating such.

B - ALM uses a fixed seat model. What happens depends on whether or not the user is accessing ALM from a computer that has been registered as licensed.

C - ALM allows the user read-only access. Once a license is released, the user will be informed that write privileges have been granted.

D - ALM allows timesharing-based access. All users can access with write privileges for a fixed time.

**Q 25 - The ALM Synchronizer is a service that provides out-of-the box integration with which tools?** *Selectthree***.**

- 1. **Tasktop**
- 2. **Rational CIearQuest**
- 3. **Microsoft Project**
- 4. **CollabNet TeamForge**
- 5. **Rational RegPro**
- 6. **Defects between two ALM Projects**
- $A 12$  and 3 only
- B 2 5 and 6 Only
- C 3 4 and 5 Only
- D 1 2 and 4

# ANSWER SHEET

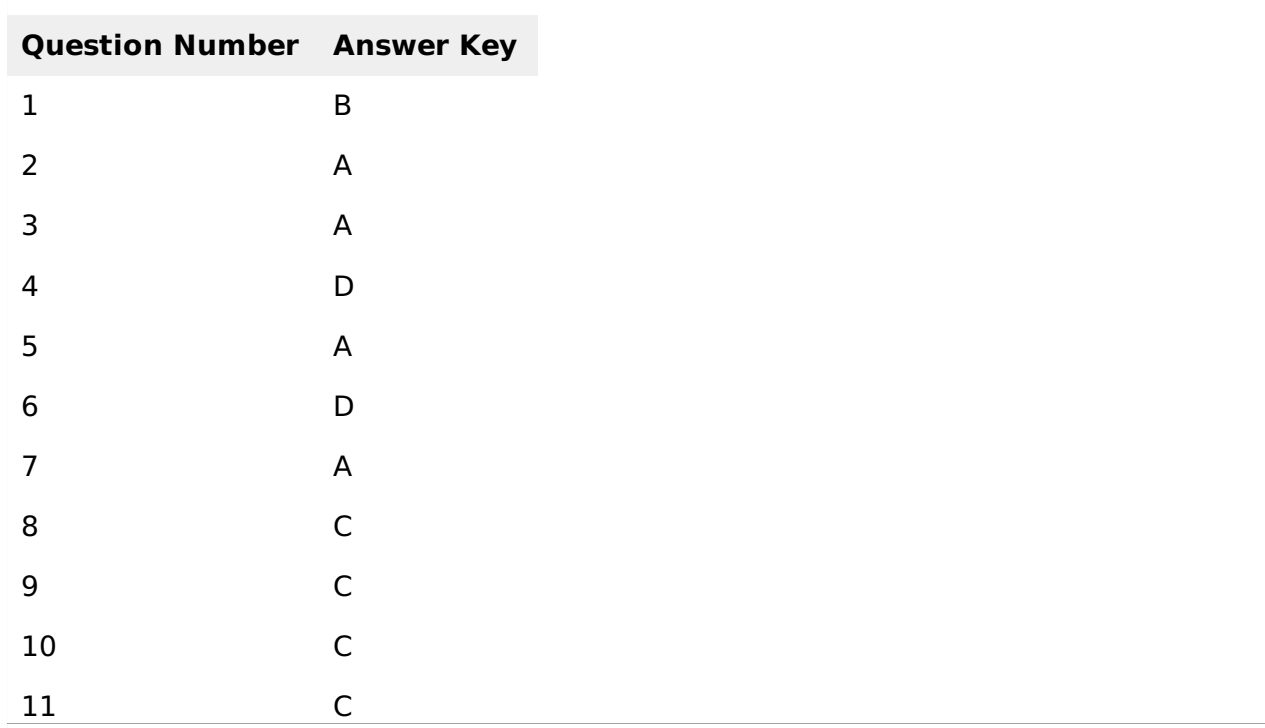

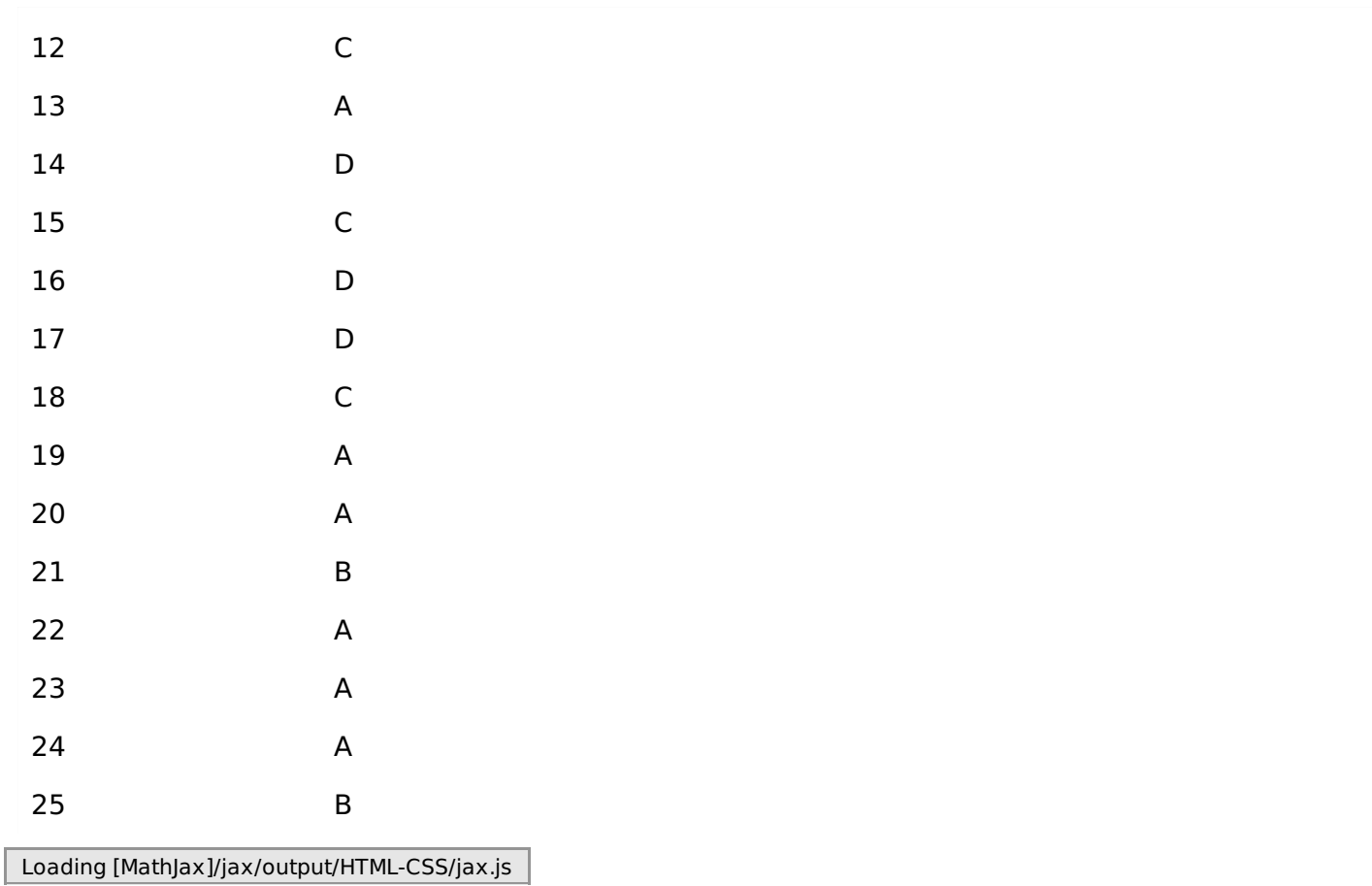